# **PageSpeed Insights**

#### **Mobile**

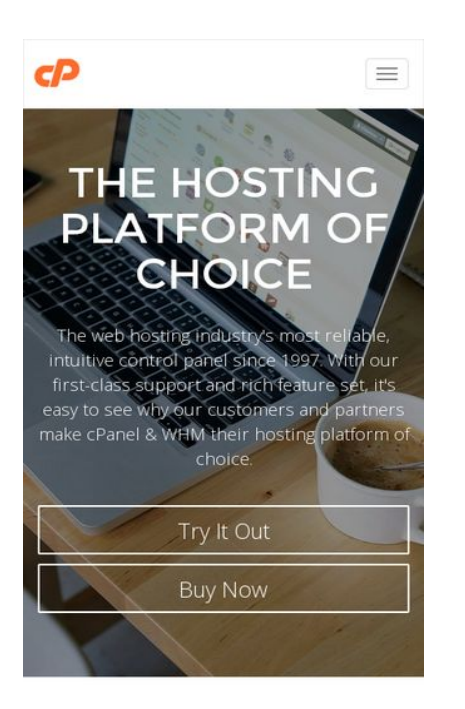

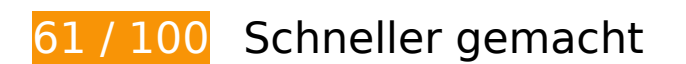

**B** Behebung erforderlich:

### **JavaScript- und CSS-Ressourcen, die das Rendering blockieren, in Inhalten "above the fold" (ohne Scrollen sichtbar) beseitigen**

Ihre Seite enthält 1 blockierende Skript-Ressourcen und 2 blockierende CSS-Ressourcen. Dies verursacht eine Verzögerung beim Rendern Ihrer Seite.

Keine der Seiteninhalte "above the fold" (ohne Scrollen sichtbar) konnten ohne Wartezeiten für das Laden der folgenden Ressourcen gerendert werden. Versuchen Sie, blockierende Ressourcen zu verschieben oder asynchron zu laden, oder laden Sie kritische Bereiche dieser Ressourcen direkt inline im HTML.

[Entfernen Sie JavaScript, das das Rendering blockiert:](http://www.sitedesk.net/redirect.php?url=https%3A%2F%2Fdevelopers.google.com%2Fspeed%2Fdocs%2Finsights%2FBlockingJS)

http://cdn.optimizely.com/js/2362300247.js

[Optimieren Sie die CSS-Darstellung](http://www.sitedesk.net/redirect.php?url=https%3A%2F%2Fdevelopers.google.com%2Fspeed%2Fdocs%2Finsights%2FOptimizeCSSDelivery) für die folgenden URLs:

http://cpanel.com/assets/css/style.min.css

http://fonts.googleapis.com/css?family=Open+Sans:400,300,600,700|Montserrat:400,700

# **Bilder optimieren**

Durch eine korrekte Formatierung und Komprimierung von Bildern können viele Datenbytes gespart werden.

[Optimieren Sie die folgenden Bilder](http://www.sitedesk.net/redirect.php?url=https%3A%2F%2Fdevelopers.google.com%2Fspeed%2Fdocs%2Finsights%2FOptimizeImages), um ihre Größe um 227 KB (45 %) zu reduzieren.

- Durch die Komprimierung von http://cpanel.com/assets/img/index/mapdots.png könnten 27,2 KB (14 %) eingespart werden.
- Durch die Komprimierung von http://cpanel.com/assets/img/partners/godaddy.png könnten 16,8 KB (65 %) eingespart werden.
- Durch die Komprimierung von http://cpanel.com/assets/img/index/unbeatable.png könnten 15,6 KB (80 %) eingespart werden.
- Durch die Komprimierung von http://cpanel.com/assets/img/partners/bluehost.png könnten 15,6 KB (66 %) eingespart werden.
- Durch die Komprimierung von http://cpanel.com/assets/img/index/free-migration.png könnten 15,2 KB (83 %) eingespart werden.
- Durch die Komprimierung von http://cpanel.com/assets/img/partners/1n1.png könnten 15,2 KB (86 %) eingespart werden.
- Durch die Komprimierung von http://cpanel.com/assets/img/index/quality.png könnten 15 KB (84 %) eingespart werden.
- Durch die Komprimierung von http://cpanel.com/assets/img/partners/hostgator.png könnten 15 KB (67 %) eingespart werden.
- Durch die Komprimierung von http://cpanel.com/assets/img/cPanel-logo.png könnten 14,7 KB (94 %) eingespart werden.
- Durch die Komprimierung von http://cpanel.com/assets/img/index/ease-of-use.png könnten 14,6 KB (95 %) eingespart werden.
- Durch die Komprimierung von http://cpanel.com/assets/img/index/dependability.png könnten 14,4 KB (92 %) eingespart werden.
- Durch die Komprimierung von http://cpanel.com/assets/img/partners/site5.png könnten 14,2 KB (58 %) eingespart werden.
- Durch die Komprimierung von http://cpanel.com/assets/img/partners/liquidweb.png könnten 14 KB (50 %) eingespart werden.
- Durch die Komprimierung von http://cpanel.com/assets/img/index/6secs.png könnten 9,2 KB (30 %) eingespart werden.
- Durch die Komprimierung von http://cpanel.com/assets/img/index/14p5secs.png könnten 8,8 KB (29 %) eingespart werden.
- Durch die Komprimierung von http://cpanel.com/assets/img/powered-by-cPanel&WHM.png könnten 1,6 KB (50 %) eingespart werden.

# **Behebung empfohlen:**

#### **Browser-Caching nutzen**

Das Festlegen eines Ablaufdatums oder eines Höchstalters in den HTTP-Headern für statische Ressourcen weist den Browser an, zuvor heruntergeladene Ressourcen über die lokale Festplatte anstatt über das Netzwerk zu laden.

[Nutzen Sie Browser-Caching](http://www.sitedesk.net/redirect.php?url=https%3A%2F%2Fdevelopers.google.com%2Fspeed%2Fdocs%2Finsights%2FLeverageBrowserCaching) für die folgenden cachefähigen Ressourcen:

- http://static.hotjar.com/c/hotjar-21991.js?sv=3 (60 Sekunden)
- http://cdn.optimizely.com/js/2362300247.js (2,1 Minuten)
- http://www.google-analytics.com/analytics.js (2 Stunden)

## **HTML reduzieren**

Durch die Komprimierung des HTML-Codes, einschließlich der darin enthaltenen Inline-JavaScripts und CSS, können viele Datenbytes gespart und das Herunterladen und Parsen beschleunigt werden.

[Reduzieren Sie HTML](http://www.sitedesk.net/redirect.php?url=https%3A%2F%2Fdevelopers.google.com%2Fspeed%2Fdocs%2Finsights%2FMinifyResources) für die folgenden Ressourcen, um ihre Größe um 939 Byte (16 %) zu verringern.

Durch die Reduzierung von http://cpanel.com/ könnten nach der Komprimierung 939 Byte (16 %) eingespart werden.

# **6 bestandene Regeln**

## **Zielseiten-Weiterleitungen vermeiden**

Auf Ihrer Seite sind keine Weiterleitungen vorhanden. [Weitere Informationen zum Vermeiden von](http://www.sitedesk.net/redirect.php?url=https%3A%2F%2Fdevelopers.google.com%2Fspeed%2Fdocs%2Finsights%2FAvoidRedirects) [Zielseiten-Weiterleitungen](http://www.sitedesk.net/redirect.php?url=https%3A%2F%2Fdevelopers.google.com%2Fspeed%2Fdocs%2Finsights%2FAvoidRedirects)

## **Komprimierung aktivieren**

Die Komprimierung ist aktiviert. [Weitere Informationen zum Aktivieren der Komprimierung](http://www.sitedesk.net/redirect.php?url=https%3A%2F%2Fdevelopers.google.com%2Fspeed%2Fdocs%2Finsights%2FEnableCompression)

## **Antwortzeit des Servers reduzieren**

Ihr Server hat schnell geantwortet. [Weitere Informationen zur Optimierung der Serverantwortzeit](http://www.sitedesk.net/redirect.php?url=https%3A%2F%2Fdevelopers.google.com%2Fspeed%2Fdocs%2Finsights%2FServer)

## **CSS reduzieren**

Ihre CSS-Ressource wurde reduziert. [Weitere Informationen zum Reduzieren von CSS-Ressourcen](http://www.sitedesk.net/redirect.php?url=https%3A%2F%2Fdevelopers.google.com%2Fspeed%2Fdocs%2Finsights%2FMinifyResources)

## **JavaScript reduzieren**

Ihre JavaScript-Ressource wurde reduziert. [Weitere Informationen zum Reduzieren von JavaScript-](http://www.sitedesk.net/redirect.php?url=https%3A%2F%2Fdevelopers.google.com%2Fspeed%2Fdocs%2Finsights%2FMinifyResources)[Ressourcen](http://www.sitedesk.net/redirect.php?url=https%3A%2F%2Fdevelopers.google.com%2Fspeed%2Fdocs%2Finsights%2FMinifyResources)

## **Sichtbare Inhalte priorisieren**

Die Inhalte "above the fold" (ohne Scrollen sichtbar) wurden ordnungsgemäß priorisiert. [Weitere](http://www.sitedesk.net/redirect.php?url=https%3A%2F%2Fdevelopers.google.com%2Fspeed%2Fdocs%2Finsights%2FPrioritizeVisibleContent) [Informationen zum Priorisieren sichtbarer Inhalte](http://www.sitedesk.net/redirect.php?url=https%3A%2F%2Fdevelopers.google.com%2Fspeed%2Fdocs%2Finsights%2FPrioritizeVisibleContent)

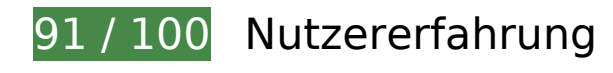

# **Mobile**

# **Behebung empfohlen:**

### **Optimale Größe von Links oder Schaltflächen auf Mobilgeräten einhalten**

Einige der Links oder Schaltflächen auf Ihrer Webseite sind möglicherweise so klein, dass ein Nutzer sie auf einem Touchscreen nicht bequem antippen kann. Wir empfehlen, [diese Links oder](http://www.sitedesk.net/redirect.php?url=https%3A%2F%2Fdevelopers.google.com%2Fspeed%2Fdocs%2Finsights%2FSizeTapTargetsAppropriately) [Schaltflächen zu vergrößern](http://www.sitedesk.net/redirect.php?url=https%3A%2F%2Fdevelopers.google.com%2Fspeed%2Fdocs%2Finsights%2FSizeTapTargetsAppropriately), um eine bessere Nutzererfahrung zu bieten.

Die folgenden Links und Schaltflächen sind nahe an anderen und benötigen möglicherweise zusätzlichen Abstand.

• Die Schaltfläche oder der Link < a href="/company/">About Us</a> und 27 andere liegen nahe an anderen.

 **4 bestandene Regeln** 

#### **Plug-ins vermeiden**

Ihre Seite verwendet anscheinend keine Plug-ins. Plug-ins können die Nutzung von Inhalten auf vielen Plattformen verhindern. Erhalten Sie weitere Informationen über die Wichtigkeit, [Plug-ins zu](http://www.sitedesk.net/redirect.php?url=https%3A%2F%2Fdevelopers.google.com%2Fspeed%2Fdocs%2Finsights%2FAvoidPlugins) [vermeiden](http://www.sitedesk.net/redirect.php?url=https%3A%2F%2Fdevelopers.google.com%2Fspeed%2Fdocs%2Finsights%2FAvoidPlugins).

## **Darstellungsbereich konfigurieren**

Ihre Seite spezifiziert ein Darstellungsfeld, das der Größe des Gerätes angepasst ist. Dies ermöglicht eine korrekte Darstellung auf allen Geräten. Weitere Informationen zur [Konfiguration von](http://www.sitedesk.net/redirect.php?url=https%3A%2F%2Fdevelopers.google.com%2Fspeed%2Fdocs%2Finsights%2FConfigureViewport) [Darstellungsfeldern](http://www.sitedesk.net/redirect.php?url=https%3A%2F%2Fdevelopers.google.com%2Fspeed%2Fdocs%2Finsights%2FConfigureViewport).

## **Anpassung von Inhalten auf einen Darstellungsbereich**

Die Inhalte Ihrer Seite passen in den Darstellungsbereich. Erhalten Sie weitere Informationen über die [Größenanpassung von Inhalten zum Darstellungsbereich](http://www.sitedesk.net/redirect.php?url=https%3A%2F%2Fdevelopers.google.com%2Fspeed%2Fdocs%2Finsights%2FSizeContentToViewport).

# **Mobile**

## **Lesbare Schriftgrößen verwenden**

Der Text auf Ihrer Seite ist lesbar. Weitere Informationen zur [Verwendung lesbarer Schriftgrößen](http://www.sitedesk.net/redirect.php?url=https%3A%2F%2Fdevelopers.google.com%2Fspeed%2Fdocs%2Finsights%2FUseLegibleFontSizes).

#### **Desktop**

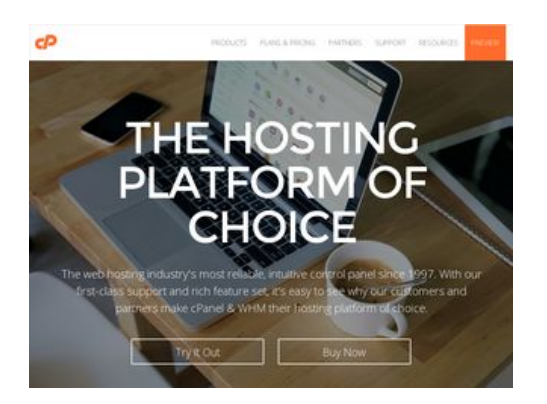

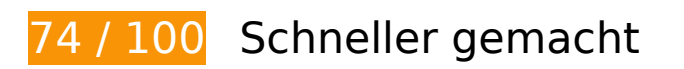

**B** Behebung erforderlich:

**JavaScript- und CSS-Ressourcen, die das Rendering blockieren, in Inhalten "above the fold" (ohne Scrollen sichtbar) beseitigen**

Ihre Seite enthält 1 blockierende Skript-Ressourcen und 2 blockierende CSS-Ressourcen. Dies verursacht eine Verzögerung beim Rendern Ihrer Seite.

Keine der Seiteninhalte "above the fold" (ohne Scrollen sichtbar) konnten ohne Wartezeiten für das Laden der folgenden Ressourcen gerendert werden. Versuchen Sie, blockierende Ressourcen zu verschieben oder asynchron zu laden, oder laden Sie kritische Bereiche dieser Ressourcen direkt inline im HTML.

[Entfernen Sie JavaScript, das das Rendering blockiert:](http://www.sitedesk.net/redirect.php?url=https%3A%2F%2Fdevelopers.google.com%2Fspeed%2Fdocs%2Finsights%2FBlockingJS)

http://cdn.optimizely.com/js/2362300247.js

[Optimieren Sie die CSS-Darstellung](http://www.sitedesk.net/redirect.php?url=https%3A%2F%2Fdevelopers.google.com%2Fspeed%2Fdocs%2Finsights%2FOptimizeCSSDelivery) für die folgenden URLs:

http://cpanel.com/assets/css/style.min.css

http://fonts.googleapis.com/css?family=Open+Sans:400,300,600,700|Montserrat:400,700

# **Bilder optimieren**

Durch eine korrekte Formatierung und Komprimierung von Bildern können viele Datenbytes gespart werden.

[Optimieren Sie die folgenden Bilder](http://www.sitedesk.net/redirect.php?url=https%3A%2F%2Fdevelopers.google.com%2Fspeed%2Fdocs%2Finsights%2FOptimizeImages), um ihre Größe um 227 KB (45 %) zu reduzieren.

- Durch die Komprimierung von http://cpanel.com/assets/img/index/mapdots.png könnten 27,2 KB (14 %) eingespart werden.
- Durch die Komprimierung von http://cpanel.com/assets/img/partners/godaddy.png könnten 16,8 KB (65 %) eingespart werden.
- Durch die Komprimierung von http://cpanel.com/assets/img/index/unbeatable.png könnten 15,6 KB (80 %) eingespart werden.
- Durch die Komprimierung von http://cpanel.com/assets/img/partners/bluehost.png könnten 15,6 KB (66 %) eingespart werden.
- Durch die Komprimierung von http://cpanel.com/assets/img/index/free-migration.png könnten 15,2 KB (83 %) eingespart werden.
- Durch die Komprimierung von http://cpanel.com/assets/img/partners/1n1.png könnten 15,2 KB (86 %) eingespart werden.
- Durch die Komprimierung von http://cpanel.com/assets/img/index/quality.png könnten 15 KB (84 %) eingespart werden.
- Durch die Komprimierung von http://cpanel.com/assets/img/partners/hostgator.png könnten 15 KB (67 %) eingespart werden.
- Durch die Komprimierung von http://cpanel.com/assets/img/cPanel-logo.png könnten 14,7 KB (94 %) eingespart werden.
- Durch die Komprimierung von http://cpanel.com/assets/img/index/ease-of-use.png könnten 14,6 KB (95 %) eingespart werden.
- Durch die Komprimierung von http://cpanel.com/assets/img/index/dependability.png könnten 14,4 KB (92 %) eingespart werden.
- Durch die Komprimierung von http://cpanel.com/assets/img/partners/site5.png könnten 14,2 KB (58 %) eingespart werden.
- Durch die Komprimierung von http://cpanel.com/assets/img/partners/liquidweb.png könnten 14 KB (50 %) eingespart werden.
- Durch die Komprimierung von http://cpanel.com/assets/img/index/6secs.png könnten 9,2 KB (30 %) eingespart werden.
- Durch die Komprimierung von http://cpanel.com/assets/img/index/14p5secs.png könnten 8,8 KB (29 %) eingespart werden.
- Durch die Komprimierung von http://cpanel.com/assets/img/powered-by-cPanel&WHM.png könnten 1,6 KB (50 %) eingespart werden.

# **Behebung empfohlen:**

#### **Browser-Caching nutzen**

Das Festlegen eines Ablaufdatums oder eines Höchstalters in den HTTP-Headern für statische Ressourcen weist den Browser an, zuvor heruntergeladene Ressourcen über die lokale Festplatte anstatt über das Netzwerk zu laden.

[Nutzen Sie Browser-Caching](http://www.sitedesk.net/redirect.php?url=https%3A%2F%2Fdevelopers.google.com%2Fspeed%2Fdocs%2Finsights%2FLeverageBrowserCaching) für die folgenden cachefähigen Ressourcen:

- http://static.hotjar.com/c/hotjar-21991.js?sv=3 (60 Sekunden)
- http://cdn.optimizely.com/js/2362300247.js (2,1 Minuten)
- http://www.google-analytics.com/analytics.js (2 Stunden)

## **HTML reduzieren**

Durch die Komprimierung des HTML-Codes, einschließlich der darin enthaltenen Inline-JavaScripts und CSS, können viele Datenbytes gespart und das Herunterladen und Parsen beschleunigt werden.

[Reduzieren Sie HTML](http://www.sitedesk.net/redirect.php?url=https%3A%2F%2Fdevelopers.google.com%2Fspeed%2Fdocs%2Finsights%2FMinifyResources) für die folgenden Ressourcen, um ihre Größe um 939 Byte (16 %) zu verringern.

Durch die Reduzierung von http://cpanel.com/ könnten nach der Komprimierung 939 Byte (16 %) eingespart werden.

#### **Desktop**

# **6 bestandene Regeln**

#### **Zielseiten-Weiterleitungen vermeiden**

Auf Ihrer Seite sind keine Weiterleitungen vorhanden. [Weitere Informationen zum Vermeiden von](http://www.sitedesk.net/redirect.php?url=https%3A%2F%2Fdevelopers.google.com%2Fspeed%2Fdocs%2Finsights%2FAvoidRedirects) [Zielseiten-Weiterleitungen](http://www.sitedesk.net/redirect.php?url=https%3A%2F%2Fdevelopers.google.com%2Fspeed%2Fdocs%2Finsights%2FAvoidRedirects)

#### **Komprimierung aktivieren**

Die Komprimierung ist aktiviert. [Weitere Informationen zum Aktivieren der Komprimierung](http://www.sitedesk.net/redirect.php?url=https%3A%2F%2Fdevelopers.google.com%2Fspeed%2Fdocs%2Finsights%2FEnableCompression)

#### **Antwortzeit des Servers reduzieren**

Ihr Server hat schnell geantwortet. [Weitere Informationen zur Optimierung der Serverantwortzeit](http://www.sitedesk.net/redirect.php?url=https%3A%2F%2Fdevelopers.google.com%2Fspeed%2Fdocs%2Finsights%2FServer)

## **CSS reduzieren**

Ihre CSS-Ressource wurde reduziert. [Weitere Informationen zum Reduzieren von CSS-Ressourcen](http://www.sitedesk.net/redirect.php?url=https%3A%2F%2Fdevelopers.google.com%2Fspeed%2Fdocs%2Finsights%2FMinifyResources)

#### **JavaScript reduzieren**

Ihre JavaScript-Ressource wurde reduziert. [Weitere Informationen zum Reduzieren von JavaScript-](http://www.sitedesk.net/redirect.php?url=https%3A%2F%2Fdevelopers.google.com%2Fspeed%2Fdocs%2Finsights%2FMinifyResources)[Ressourcen](http://www.sitedesk.net/redirect.php?url=https%3A%2F%2Fdevelopers.google.com%2Fspeed%2Fdocs%2Finsights%2FMinifyResources)

#### **Sichtbare Inhalte priorisieren**

Die Inhalte "above the fold" (ohne Scrollen sichtbar) wurden ordnungsgemäß priorisiert. [Weitere](http://www.sitedesk.net/redirect.php?url=https%3A%2F%2Fdevelopers.google.com%2Fspeed%2Fdocs%2Finsights%2FPrioritizeVisibleContent) [Informationen zum Priorisieren sichtbarer Inhalte](http://www.sitedesk.net/redirect.php?url=https%3A%2F%2Fdevelopers.google.com%2Fspeed%2Fdocs%2Finsights%2FPrioritizeVisibleContent)